# **BİLİŞİM TEKNOLOJİLERİ VE YAZILIM DERSİ ÇALIŞMA KAĞIDI (5.SINIFLAR)**

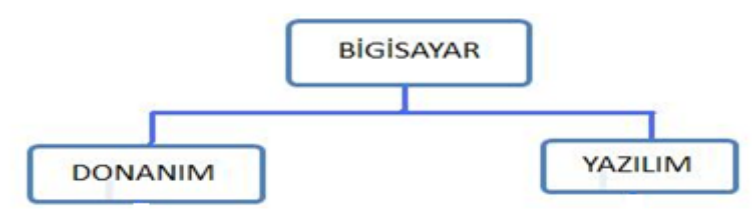

**1- DONANIM** : Bilgisayarın gözle görülebilen ve elle tutulabilen kısımlarına denir. **A- Harici ( dış ) donanım :** Kasa dışında kalan donanımlara denir.

**B- Dahili ( iç ) donanım :** Kasa içerisinde yer alan donanımlara denir.

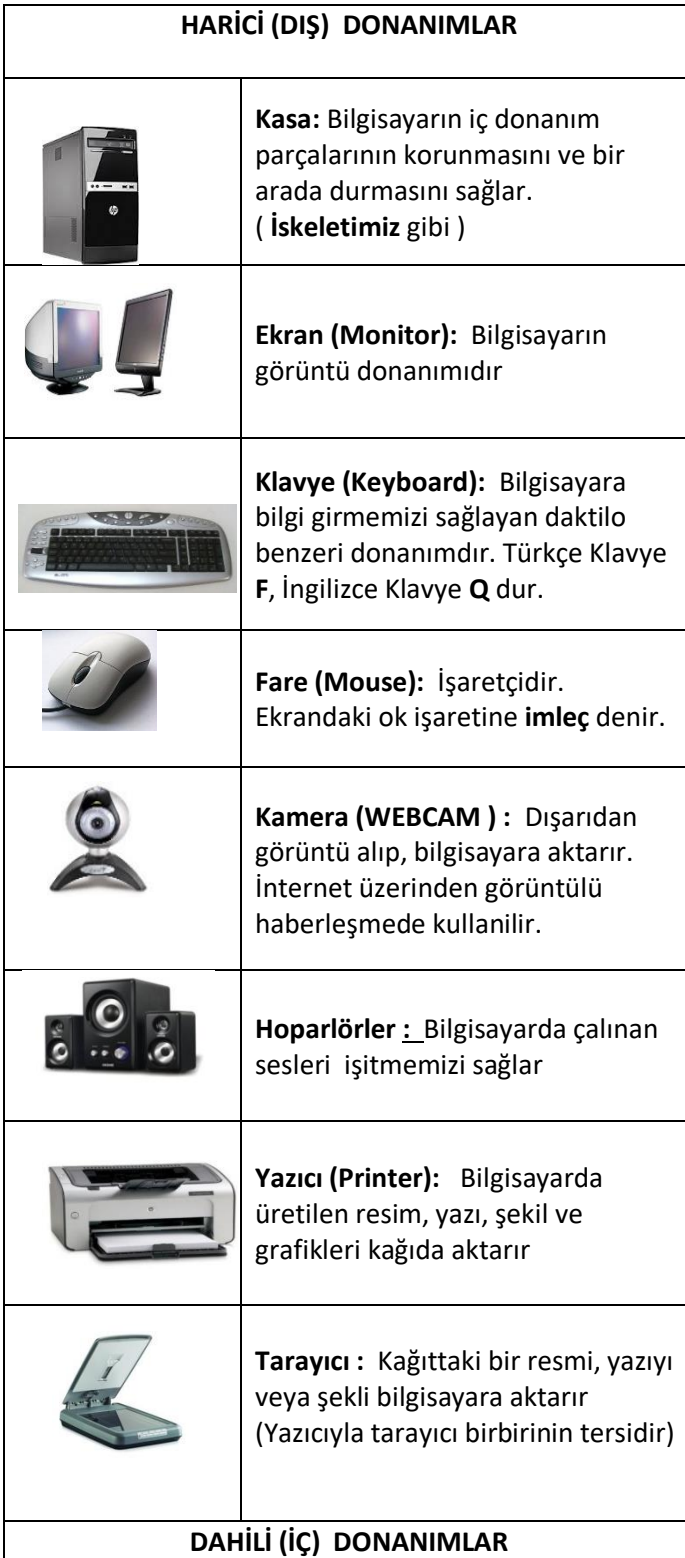

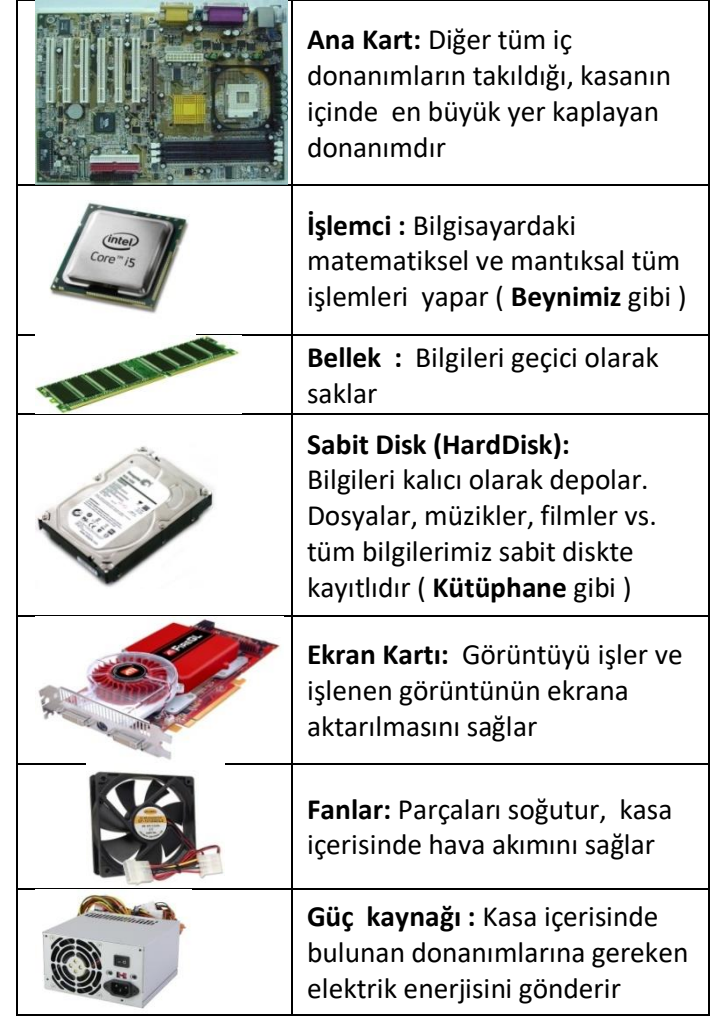

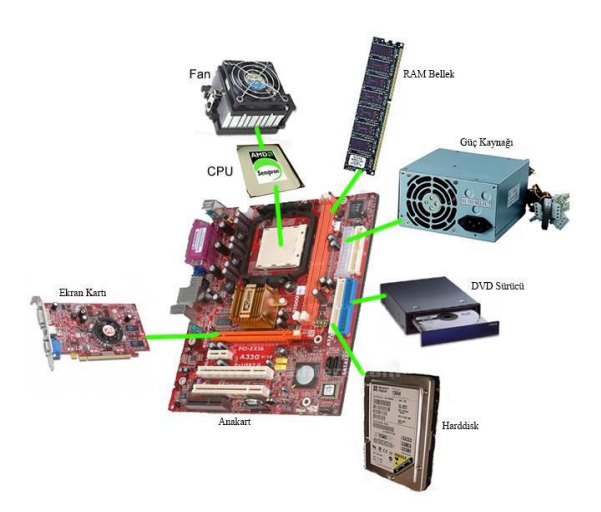

- **2- YAZILIM :** Bilgisayarın kullanılmasını sağlayan her türlü programa denir.
	- **A- Sistem Yazılımları:** İşletim sistemi olarak da bilinir. Bilgisayardaki donanımları yöneten, çalışmasını denetleyen ve diğer tüm yazılımların çalışmasını sağlayan temel yazılımdır.(Windows 7,8,10 gibi)
	- **B- Uygulama Yazılımları :** Kullanıcıların belli başlı bazı işlemleri yapmalarını ve dosyalar oluşturabilmesini sağlayan yazılımlardır. Örneğin müzik dinlemek, resim yapmak, yazı yazmak, internette gezinmek gibi.

## **DOSYA ve KLASÖR**

**Dosya:** Bilgisayarımızda bulunan bilgi bütünüdür. Örneğin, bilgisayarımızda bulunan resimler, müzikler birer dosyadır. Her dosyanın mutlaka bir adı ve uzantısı bulunur. Dosyaları açtığımızda, uygun program ile dosya içeriği görüntülenir. Örneğin bir müzik dosyasını açtığımızda, bilgisayarımızda müzik açma programı olan Media Player isimli program otomatik olarak açılır ve müzik dosya dosyasının içeriği olan sesi çalar ve hoparlöre gönderir. Bir başka örnek olarak, bilgisayarımızda olan bir yazı dosyasını açtığımızda yazı yazma programı olan Word programı otomatik olarak açılır ve yazı görüntülenir.

#### Dosya Adı = Bir Dosya ismi 3 kısımdan oluşur;

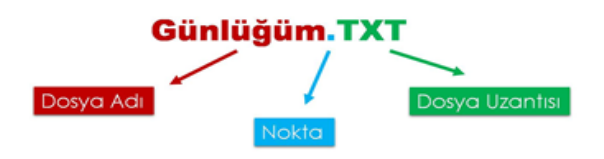

- Dosya Adı; dosyaya kendimizin verdiği isimdir.
- Nokta; dosya adı ile dosya uzantısı ayıran işarettir. Tüm dosyalarda bulunur.
- Dosya Uzantısı; dosyanın türünü, hangi yazılım tarafından oluşturulduğunu ve açılabileceğini gösteren kısımdır. Genellikle 3 harften oluşur. Bu harfler dosya türünün İngilizce karşılığının kısaltmasıdır.

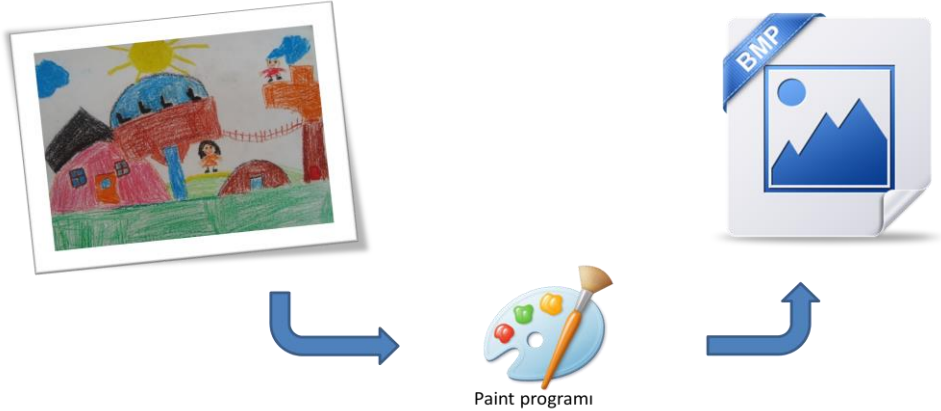

Örneğin çizdiğimiz bir resme daha sonra bakmak istiyorsak onu bir dosyada saklamamız gerekir.

Dosyaları defterlerimiz gibi düşünebiliriz.

**Klasör:** Bilgisayarımızda bulanan dosyaları gruplandırmaya yarayan yapılara klasör denir. Bir bilgisayarda binlerce dosya bulunur. Bunların hepsinin bir arada olduğu bir düzen içerisinde aradığımızı bulmak çok zor olur. Bu nedenle, nasıl ki odamızda eşyalarımızı ayrı ayrı çekmecelere veya dolaplara yerleştiriyorsak, dosyalarımızı da ayrı ayrı klasörlere koymamız aradığımız dosyalara daha kolay ulaşmamızı sağlar. Klasörler kullanarak dosyalarımızı daha düzenli bir halde tutabiliriz. Örneğin, resimlerimizi bir arada, müziklerimizi bir arada tutarak aradığımız dosyaya kolaylıkla ulaşabiliriz.

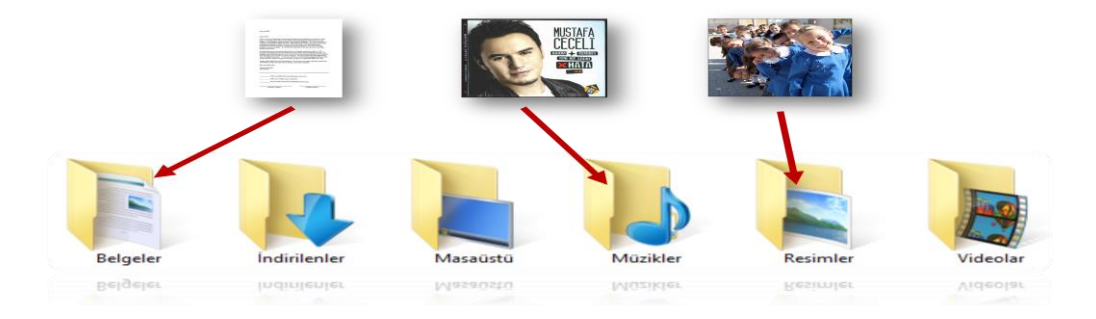

#### **Günlük hayatımızda kullandığımız klasörün kullanım amacı**

- Aynı özellikteki dosya ve belgeleri bir arada tutmak,
- Karışıklığı önlemek ve bir düzen sağlamak,
- Konu ile ilgili bir dosya ya da belgeye daha kolay ulaşmak,
- Konu ile ilgili bir dosya ya da belgeyi diğerlerinden ayırt etmektir**.**

**Klasör Oluşturmak:** Boş bir alana sağ tıklayıp gelen menüden Yeni- Klasör komutu aracılığı ile bir klasör oluşturulur.

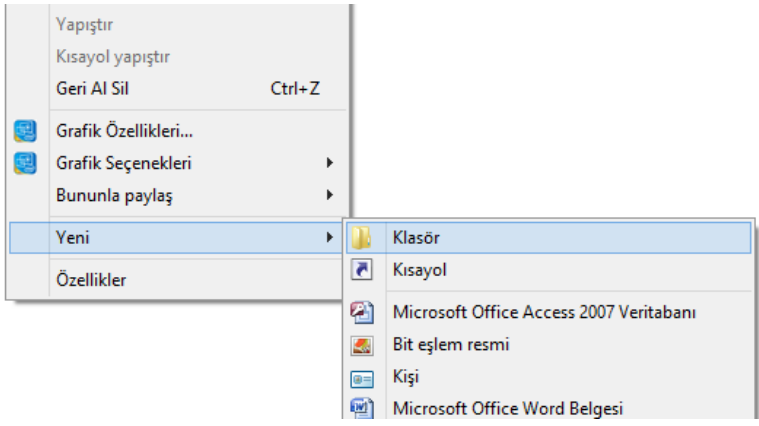

**Klasör Gizleme:** Bir klasörü gizlemek için klasörün üzerinde farenin sağ tuşuna basılır, açılan menüde ÖZELLİKLER seçeneği tıklanır, açılan pencerede GİZLİ seçeneği aktif hale getirilir.

**Dosya/Klasör Ad Değiştirme:** Dosya veya klasörlerin adını değiştirmek için üzerinde farenin sağ tuşuna basılır, açılan menüde Ad Değiştir tıklanır, yeni isim yazılır ve Enter tuşuna basılır.

**Dosya/Klasör Silme:** Bilgisayarımızda daha sonra kullanmayacağımız dosya veya klasörleri silmek için, dosya veya klasörün üzerinde farenin sağ tuşuna basılır ve SİL tıklanır.

## **İNTERNET VE Bilgi İletişim Teknolojileri KULLANIM KURALLARI**

İnternet artık günümüzde toplumsal hayatın bir parçası haline geldi. İnternet hayatımızda pek çok şeyi kolaylaştırıyor. Ancak bu kolaylıkların yanı sıra interneti kullanırken de herhangi bir zararla karşılaşmamak için dikkat etmeniz gereken önemli birkaç husus bulunuyor.

- İnternet üzerinde görüştüğünüz kişilerle, üye olduğunuz sitelerde, forumlarda ve sosyal ağlarda size ait ad, soyad, TC kimlik numarası, adres, telefon gibi bilgileri **paylaşmayın**.
- Şaka amaçlı dahi olsa tehdit edici, kötü ve kaba sözler kullanmayın. İnternet özgürlüğünüzü kullanırken başkalarını **rahatsız etmeyin**.
- Tanımadığınız kişiler sosyal ağlarda size arkadaşlık teklifi gönderebilir, bu teklifleri kabul etmeyin.
- $\triangleright$  İnternette gezinirken reklam veya bilgi çalmak amaçlı «tebrikler, ödül kazandınız, ödülünüzü almak için tıklayın» gibi aldatıcı resim ve yazılara tıklamayın.
- İnternette ailenizle **birlikte** gezinin, ailenizin zamanı yoksa ziyaret ettiğiniz siteleri not olarak daha sonra onların görüşünü alın.
- Hesaplarına ait kullanıcı adı ve şifreyi kimseyle **paylaşmayın.**
- Bir aktiviteye ya da oyuna katılabilmeniz için sitenin çok fazla kişisel bilgiye ihtiyacı yoktur. Bu nedenle gereğinden fazla bilgi vermeyin, gerekirse siteyi terk edin.
- Bazı insanların kötü niyetli olabileceklerini ve çocuk olmadıkları halde çocuk gibi davranabileceklerini unutmayın.
- Ailenize sormadan Internet aracılığıyla hiçbir şey satın almayın ve hiçbir koşulda kredi kartı numarası vermeyin.
- İnternette hiçbir tartışmaya ya da kavgaya katılmayın. Eğer biri sizinle tartışmaya ya da kavgaya yeltenirse, ona cevap vermeyin ve ailenizi konudan haberdar edin.
- Eğer birisi size resim gönderir, gitmemeniz gereken bir siteyi ziyaret etmenizi önerir ya da uygun olmayan bir dille konuşmayı önerirse, ailenizi durumdan haberdar edin.

## **DİJİTAL VATANDAŞLIK**

**Dijital Vatandaş**, günlük hayatta pek çok alanda bilişim teknolojilerini kullanan vatandaştır.

Dijital vatandas:

- o Dijital iletişim kurabilen,
- o E devlet uygulamalarını kullanabilen,
- o Dijital alışveriş yapabilen,
- o Dijital ortamda üretim yapabilen,
- o Dijital ortamdan eğitim alabilen ve bu davranışları yaparken etik kurallarına uyan hak ve sorumluluklarının bilincinde olan kisidir.

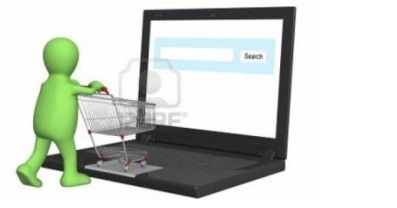

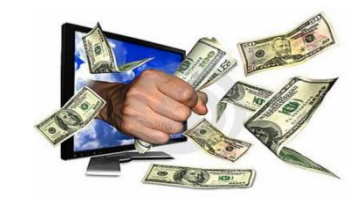

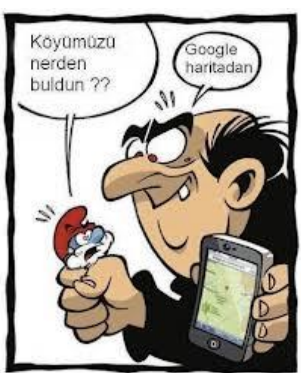

**O** Bilgi teknolojilerinin gelişmesi ile bir çok işlem bilgisayar ve internet aracılığı ile yapılmaya başlanmıştır. Günlük hayatta yapılan resmi işlemler , bankacılık işlemleri, iletişim, eğitim, üretim, alışveriş gibi işlemler dijital ortamda da yapılmaya başlanınca dijital vatandaşlık kavramı ortaya çıkmıştır.

## **E-DEVLET**

o E - devlet çağdaş toplumlarda devlet ve birey ilişkilerinde, devletin vatandaşa karşı yerine getirmekle vükümlü olduğu görev ve hizmetler ile, vatandasların devlete karşı olan görev ve hizmetlerinin karşılıklı olarak elektronik iletişim ve işlem ortamlarında kesintisiz ve güvenli olarak yürütülmesi demektir

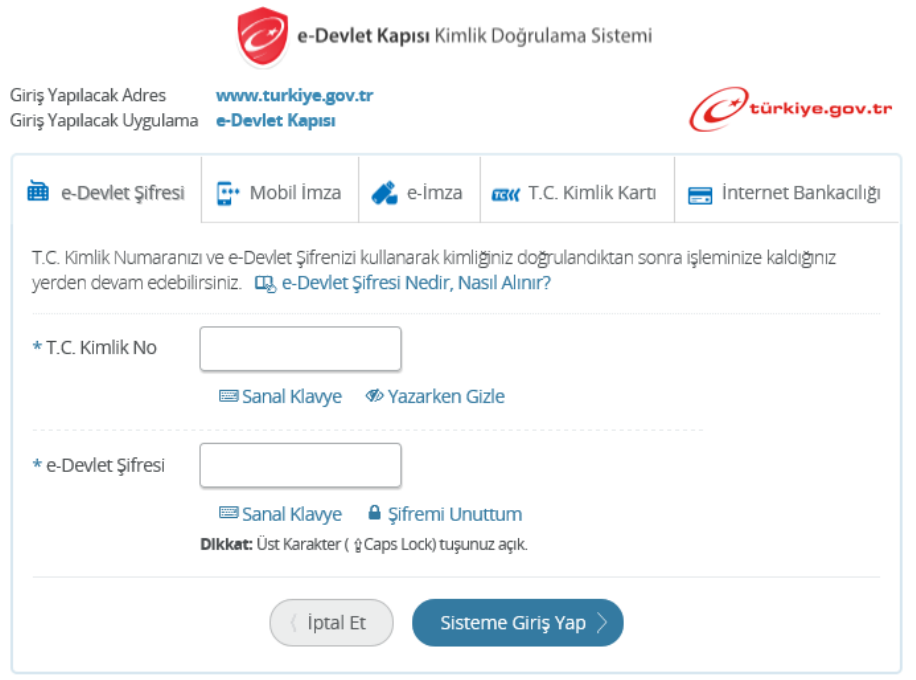

E-devlet sayesinde devlet ile vatandaş arasında dijital ortamda iletişim sağlanır. Vatandaşlar devlete karşı yükümlülüklerini çok hızlı bir biçimde bu dijital ortamda gerçekleştirebilirler. Vatandaşlar E-devlet ortamından, belediyeler, bakanlıklar. sivil toplum örgütleri, başbakanlık, birçok kamu kuruluşları gibi kolay ulaşamayacakları kurumlar hakkında hızlı bir biçimde bilgi edinme ve iletişim kurma imkanı bulurlar.

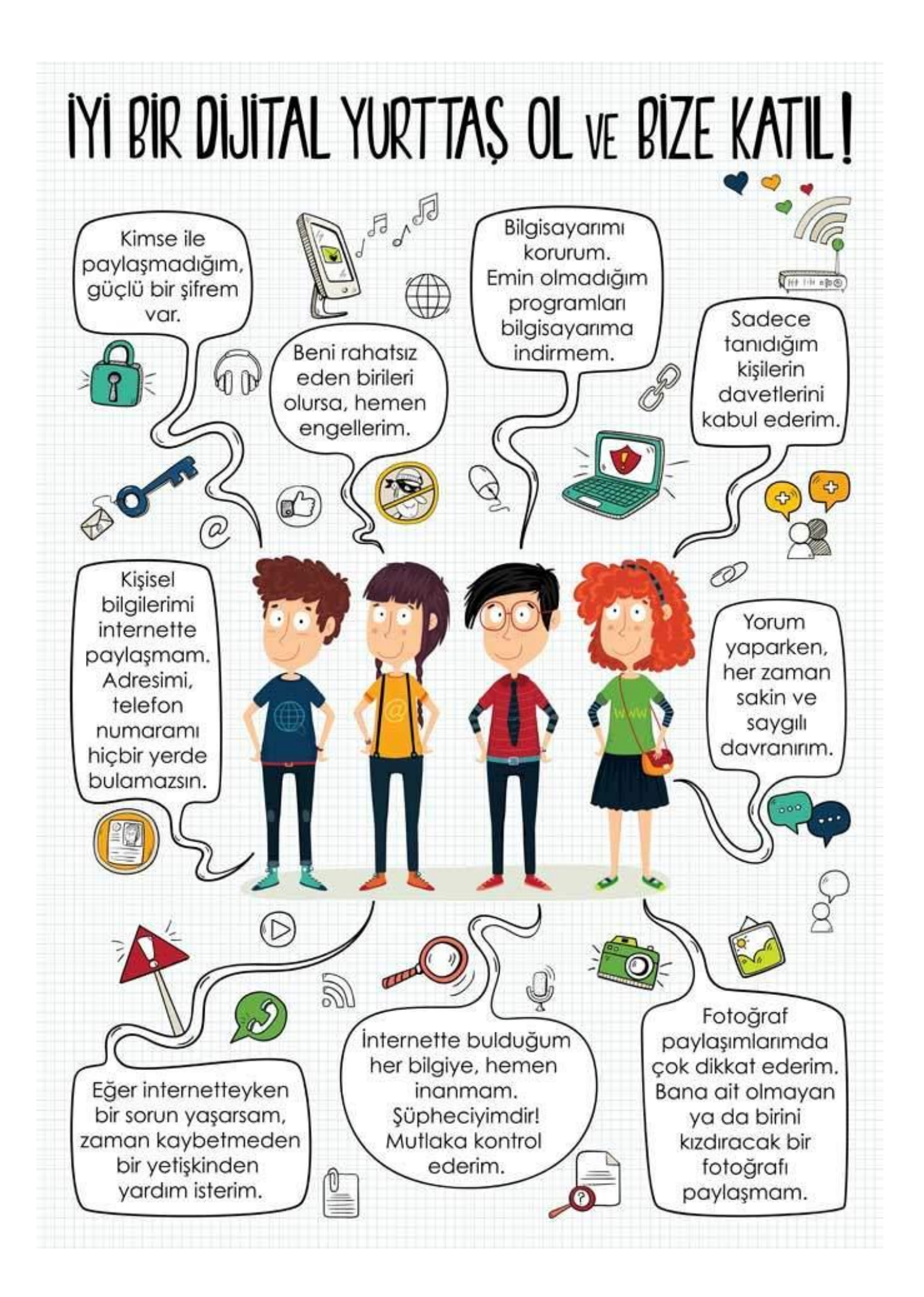

## *Bilişim Teknolojileri Ve Yazılım Dersi Çalışma Soruları (5.Sınıflar)*

#### **1)Aşağıdakilerden hangisinde bilgisayarın kaç ana kısma ayrıldığı ve adları doğru bir şekilde verilmiştir?**

a) 2 kısıma ayrılır. Yazılım ve donanım.

- b) 3 kısıma ayrılır. Yazılım, donanım ve windows .
- c) 2 kısıma ayrılır. Windows ve Microsoft Office.
- d) 2 kısıma ayrılır. Kasa ve ekran.

#### **2)Aşağıdakilerden hangisi bir donanım birimi değildir?**

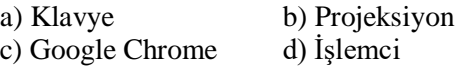

#### **3)Aşağıdakilerden hangisi yazılıma örnek değildir ?**

a) Windows İşletim Sistemi

- b) Not Defteri Yazı Programı
- c) Fare

d) Paint Resim Programı

## **4,5 ve 6. soruları aşağıdaki seçeneklere göre cevaplayınız.**

### **I.Klavye II.Anakart III.Windows IV.Ekran V.Mikrofon VI.Yazıcı VII.Paint**

**4) Yukarıdakilerden hangileri donanım birimidir?**

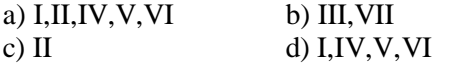

## **5)Yukarıdakilerden hangileri yazılımdır ?**

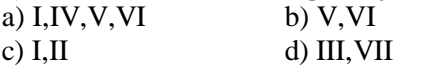

#### **6)Yukarıdakilerden hangileri iç (dahili-kasanın içinde bulunan) donanımdır ?** a) I,II b) II c) III, VII d) I, II

**7.Aşağıda verilenleri donanım ve yazılım olarak gruplandırınız. (Donanımları yuvarlak içine alınız)**

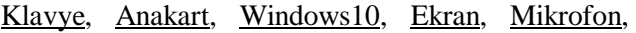

Yazıcı, Paint Programı, Ekran kartı, Klasör,

Modem, Not Defteri Programı, Flash Disk,

Harddisk, Virüsler

## **8 .Bilgisayarın Beynidir. Komutları işler, hesaplamaları yapar, bilgisayarın içindeki bilgi akışını kontrol eder ve yönetir. Bahsedilen donanım parçası hangisidir?**

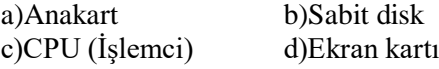

## **9.İşlemci için söylenenlerden hangisi yanlıştır.**

- a) Bilgisayarda komutları işler
- b) Bilgi akışını kontrol eder
- c) Bilgilerin kalıcı olarak saklandığı birimdir
- d) Bilgisayarın beynidir

### **10.Sabit disk'in görevi nedir?**

- a) Bilgilerin geçici saklandığı birimdir
- b) Bilgisayarın beynidir
- c) Ekrana görüntü iletir
- d) Bilgilerin kalıcı olarak saklandığı birimdir

#### **11."Bilgisayardaki bilgilerin geçici olarak tutulduğu kısımdır." Diyen İREM hangi donanım biriminden bahsetmektedir?**

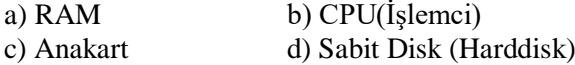

#### **12. Bir sayfadaki yazının belirli bir bölgesini seçip "kopyala" komutu veren UFUK'un kopyaladığı bu bilgiler bilgisayarın hangi donanım biriminde tutulur.**

a) Anakart b) Sabit Disk c) Bellek d) İşlemci

## **13."Bilgisayarda bilgilerin kalıcı olarak saklandığı kısım"diyen GÜL HANIM hangi donanım biriminden bahsetmektedir**.

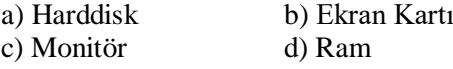

#### **14. Bir bilgisayarın CPU' sunda işlenen verileri monitöre anlaşılır bir şekilde iletmekle görevli olan donanım hangisidir?**

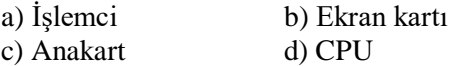

#### **15.Anakartla ilgili verilen ifadelerden hangisi yanlıştır.**

a) Diğer kartları üzerinde bulundurur

b) Diğer donanım birimlerinin haberleşmesini sağlar

c) Üzerinde diğer kartların takılabileceği alanlar bulunur

d) İşlemci anakarttan büyüktür.

#### **16. Anakartı aşağıdakilerden hangisi ile ifade edebiliriz?**

a) Bilgilerin geçici olarak tutulduğu belleğimizdir b) Bilgisayarın hızının ve kapasitesinin bağlı olduğu birimimizdir

c) Bilgilerin kalıcı olarak tutulduğu belleğimizdir d) Bilgisayar içerisindeki tüm birimleri üzerine bağladığımız bu birimler arasında bilgi iletişimini sağlayan kartımızdır

#### **17.Aşağıdakilerden hangisi bir donanım birimi değildir?**

A) Ekran kartı B) Klavye C) CD Rom sürücüsü D) Virüs

### **18. Aşağıdaki donanım birimlerini doğru bir şekilde iç(dahili-kasanın içindeki donanımlar) ve dış(harici-kasanın dışındaki) donanım olarak gruplayınız. (İç donanımları yuvarlak içine alınız)**

İşlemci, harddisk, ekran, klavye, ram bellek, fare, yazıcı , hoparlör, ekran kartı, mikrofon, anakart

## **19.Aşağıdaki iç donanım birimlerini ve görevlerini**

## **doğru bir şekilde eşleştiriniz.**

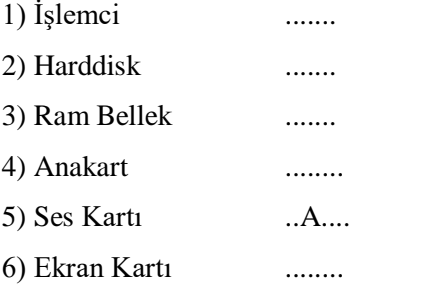

**A-** Bilgisayarımızda sesin işlenmesini sağlayan karttır.

**B-** Bilgisayarımzın beynidir. Tüm işlemlerin gerçekleştiği birimdir.

**C-**Tüm donanım birimlerini birbirine bağlayan karttır.

**D-**Bilgisayarımızın anlık çalışma hafızasıdır, geçici hafıza da denir.

**E-**Bilgisayarın görüntü vermesini sağlayan birimidir. **F-**Bilgisayarımızda bilgilerin tutulduğu yerdir. Kalıcı hafızadır.

### **20. Efe bilgisayarı açtığında masaüstünde günlüğüm.txt isminde bir belge olduğunu fark etmiştir. Bu fark ettiği belge aşağıdakilerden hangisidir?**

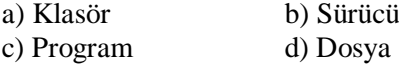

#### **21. Bilgisayar klasörleri için aşağıda verilenlerden hangisi doğrudur?**

a) Aradıklarımızı daha kolay bulabilmek için kullanırız.

b) Daha düzenli olmak için kullanırız.

c) Dosyalarımızı kategorilere ayırabilmek için kullanırız.

d) Hepsi

#### **22. D:\Oyunlar\Zeka Oyunları\Satranç.exe Yukarıdaki yazıda bir oyunun adresi verilmiştir. Bu yazıya göre oyuna ulaşmak için kaç klasöre girmemiz gerekir?**

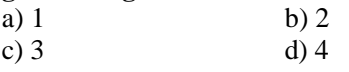

## **23. Aşağıdakilerden hangisi bir ses dosyasıdır?**

- a) bilisim.docx
- b) bilisim.jpeg
- c) bilisim.mp3
- d) bilisim.mpeg

## **24. Bilgisayarlarda "klasör" neden kullanılır?**

- a) Dosya isimlerini değiştirmek için
- b) Dosyalarımızı gruplandırmak için
- c) Dosyalarımızı şifrelemek için
- d) Dosyalarımızı silmek için

## **25. Ortak bir özelliğe sahip dosyaları bir arada bulunduran birimlere……………….. denir. Boşluğa**

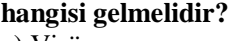

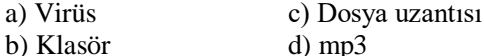

#### **26. Dosya isimleri kaç kısımdan oluşur ve hangileridir?**

- a) 3 Kısımdır: dosya adı, nokta ve dosya uzantısı
- b) 3 Kısımdır: dosya adı, nokta ve dosya simgesi
- c) 2 Kısımdır: dosya adı ve uzantısı
- d) 2 Kısımdır: nokta ve dosya uzantısı

### **27. Dosya adı ile uzantısını ayıran işaretleme hangisidir?**

- a) Nokta (.) b) Tırnak (")
- c) Virgül (,)
- d) Ünlem(!)

**28. "İnternette yazı yazarken tamamı büyük harflerden oluşan cümleler kullanmamalıyız. Çünkü ……………………………. anlamına gelmektedir." Cümlesinde boş bırakılan yere aşağıdakilerden hangisinin gelmesi uygundur?**

- a) Bağırmak
- b) Büyüklenmek
- c) Dalga Geçmek
- d) Küfretmek

#### **29. Doğru ile yanlışı, haklı ile haksızı, iyi ile kötüyü, adil ile adil olmayanı ayırt etmek, bunun sonucunda da doğru, haklı, iyi ve adil olduğuna inandığımız şeyleri yapmaya ne denir?**

a) Siber Zorbalık

- b) Telif Hakkı
- c) Etik
- d) Töre

#### **30. Aşağıdakilerden hangisini etik olmayan davranışlar arasında sayamayız?**

a) Yaptığımız ödevleri başkalarına fikir vermek için internette paylaşmak

b) Arkadaşımızın çektiği fotoğrafı internette kendimizin gibi göstermek.

c) Proje ödevimizi hazırlarken tüm bilgiyi internet sitelerinden almak.

d) İnterneti insanlara zarar vermek amacıyla kullanmak.

#### **31. Aşağıda bazı öğrenciler fikirlerini beyan etmişlerdir. Hangi öğrenci etik bir fikir beyan etmiştir?**

a) Ali: "İnternette hakaret edebilirim, karşımdaki beni bulamaz"

b) Ayşe: "Başkalarının dosyalarını izinsiz kullanmam." c) Zeynep: "Başkalarının fotoğrafları ile hesap açıp herkesi kandırabilirim"

d) Kamil "İnternette gördüğüm her şeyi istediğim gibi kullanabilirim"

#### **32. Aşağıdakilerden hangisi doğru bir davranıştır?**

a) Yeni tanıştığınız kişilerden aldığınız mesajları ailenize göstermeden ve ailenizin onayını almadan onlarla sohbet edin.

b) Aileniz yanınızda olmadan ve onaylamadan internette tanıştığınız kimseyle buluşmayın.

c) Eğer bazı kişilerin çocuklara söylenmemesi gereken bir şey söylediğine rastlarsanız sizde ona aynısını söyleyin. d) Rumuz (Takma İsim) olarak tartışma ya da hakaret içeren isimler kullanmanızda hiçbir sakınca yoktur.

#### **33. Aşağıdakilerden hangisi yanlış bir davranıştır?**

a) Ailenizle konuşmadan İnternet aracılığıyla sorulan sorulara cevap vermeyin. Hiçbir formu doldurmayın ya da hiçbir yarışmaya katılmayın

b) Eğer İnternette tanıştığınız birisi size herhangi bir şey gönderirse hemen kabul edin.

c) Bazı insanların kötü niyetli olabileceklerini unutmayın. Bu nedenle İnternette tanıştığınız kişileri mutlaka ailenize söyleyin.

d) Sadece şaka yapıyor olsanız bile kimseyi korkutmayın ya da tehdit etmeyin.

#### **34. Sosyal medyada/internet ortamında güvenliğimizi ve gizliliğimizi sağlamak için yapılması gerekenlerin yanına (D) yapılmaması gerekenlerin yanına (Y) yazınız.?**

(….) Tanımadığımız kişilerden gelen arkadaşlık tekliflerini kabul etmemeliyiz.

(….) Bize yardımcı olacağını söyleyenlere şifremizi vermeliyiz.

(….) Şifremizi ve kullanıcı adımızı kimseyle paylaşmamalıyız.

(….) TC numaramızı vermemizde bir sakınca yoktur.

(….) Güvenilir ve güçlü bir şifre oluşturmalıyız.

(….) Fotoğraflarımızı ve özel paylaşımlarımızı herkese açık yapmamalıyız.

(….) Ev adresimizi verebiliriz.

(….) E-posta adresimizi, telefon ve adres bilgimizi gizlemeliyiz.

(….) Aile ve akraba bilgilerimizi gizli tutmalıyız.

(….) Gönderdiği mail yada reklam içeren her dosyayı açabiliriz.

(….) Tanımadığımız kişilerden gelen mesajları engellemeliyiz.

#### **35. Ayşe internette gezinirken sohbet sitelerine girmiştir. Sohbet sitesinde konuştuğu insanlara aşağıdaki bilgilerden hangisini vermesinde sakınca yoktur?**

A) TC Kimlik Numarasını

- B) Takma İsmini
- C) Adı Soyadını
- D) Adresini

#### **36. İnternette oluşturduğumuz hesaplara şifreler koymaktayız. Bu şifrelerimizle korurken aşağıdakilerden hangisini yaparsak doğru bir davranış yapmış oluruz?**

A) Şifremizi kimseyle paylaşmamalıyız.

B) Şifremizi unutma ihtimaline karşılık yakın arkadaşlarımıza vermeliyiz.

C) Şifremizi unutmamak için kolay ve basit şifreler koymalıyız.

D) Şifrelerimizi unutma ihtimaline karşılık defter veya kitabımızın arkasına yazmalıyız.

#### **37. Aşağıdakilerden hangisi E-Devletin amaçları arasında yer almaz?**

a) Her düzeyde vatandaşın yönetime katılımının sağlanması

- b) İnsanları tembelliğe alıştırmak
- c) Devletin şeffaflaşması
- d) Devletin hızlı ve etkin bir şekilde işleyişinin sağlanması

#### **38. Aşağıdakilerden hangisini E-Devlet kullanarak yapabiliriz?**

- a) İnternet üzerinden görüntülü görüşme yapabiliriz
- b) İnternet üzerinden arkadaşlarımızı bulabiliriz
- c) İnternet üzerinden öğrenci belgesi alabiliriz
- d) İnternet üzerinden alışveriş yapabiliriz.

#### **39. E-Devletin web site adresi aşağıdakilerden hangisidir?**

- a) www.elektronikdevlet.gov.tr
- b) www.turkiye.gov.tr
- c) www.devletim.gov.tr
- d) www.turkiye.com.tr

#### **40. E-Devlet isminde bulunan "E" harfi ne anlama gelmektedir?**

- a) Elektronik
- b) Eğlenceli
- c) Ekonomik
- d) Enerjik

#### **41 Aşağıdakilerden hangisini E-Devlet uygulamaları arasında sayamayız?**

- a) e-randevu(mhrs)
- b) e-nabız
- c) e-okul
- d) e-sipariş

## **42 Aşağıdakilerden hangisini E-Devletin Sağlık**

**alanında sağladığı kolaylıklar arasında sayamayız?** a) İnternetten randevu alarak sıra beklemeden muayene olabiliriz.

- b) Aile Hekimimizi öğrenebiliriz.
- c) Hastaneye gitmeden internet üzerinden muayene olabiliriz.
- d) Daha önce verilen reçetelere ulaşabiliriz.

#### **43. Oğuzun Sosyal Bilgiler öğretmeni soy ağacını araştırmaları ödevi vermiştir. Oğuz ödevini en kolay nasıl yapabilir.**

- a) Fotoğraf albümünü karıştırarak öğrenebilir.
- b) Akrabalarını ziyaret ederek onlardan bilgi alabilir.
- c) Nüfus Müdürlüğüne başvurarak öğrenebilir.
- d) E-Devlet üzerinden soy ağacı bilgilerine ulaşabilir

## **43. Aşağıdakilerden hangisini E-Devletin Eğitim alanında sağladığı kolaylıklar arasında sayamayız?**

a) Okula gitmeden yoklamalara katılarak devamsız yazılmayız.

- b) Okul notlarımızı takip edebiliriz.
- c) Bitirdiğimiz okullara ait diploma bilgilerini

sorgulayabiliriz.

d) MEB'nın yaptığı sınav bilgilerine ulaşabiliriz.

**44.** Aşağıdaki şifrelerden hangisini kırmak diğerlerine oranla daha zordur?

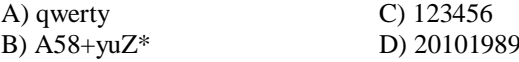